# Cheatography

# Docker Tools and Terms Cheat Sheet by achang via cheatography.com/39709/cs/12310/

| Container Tools                |                                                                    | Aliases (co                                                                | nt)                                                              |                          |
|--------------------------------|--------------------------------------------------------------------|----------------------------------------------------------------------------|------------------------------------------------------------------|--------------------------|
| docker ps                      | lists all currently running conta                                  | ainersker _                                                                | ca che _clear                                                    | runs Cache               |
| docker ps -a                   | lists all containers (including s<br>ones)                         | topped                                                                     |                                                                  | o mmand in remove cacl   |
| docker logs CONTAI NER(S)      | shows the output of the given                                      | contaker _                                                                 | ca che _fo rce _clear                                            | rm -rf ap                |
|                                | ner(s)                                                             | docker _                                                                   | ru n_s ing le_test TEST_F ILE _LO                                | runs a single            |
| docker rm CONTAI NER(S)        | removes a container(s) - inclu                                     | din <b>g</b> Ation                                                         |                                                                  | test file                |
|                                | any local data changes                                             | cmd                                                                        |                                                                  | starts a new             |
| docker rm -f CONTAI NER(S)     | same as docker rm except a                                         | also                                                                       |                                                                  | using the sc             |
|                                | force stops a container(s)                                         |                                                                            |                                                                  | image and s              |
| docker start CONTAI NER(S)     | attempts to start a stopped conner(s)                              | ntai-                                                                      |                                                                  | interactive b<br>session |
| docker stop CONTAI NER(S)      | attempts to stop a running cor<br>ner(s)                           | itai-<br>Terms                                                             |                                                                  |                          |
| docker restart CONTAI NER(S)   | stops and then starts the spec<br>container(s)                     | . <b>Image</b><br>cified                                                   | A snapshot of a lightweight filesystem in orde<br>specific tasks | er to run                |
| docker cp SRC DEST             | copies files to/from a specific container to a local location      | Container An instantiation of an environment created from a specific image |                                                                  | om a                     |
|                                | container location format: CONTAIleca-<br>ER : PA TH_ ON_ CON TAIN |                                                                            | A file mount that is shared across all contain                   | ers                      |
| docker exec -it CONTAINER bash | starts a bash terminal session                                     | in the<br>Troublesho                                                       | otina                                                            |                          |

CONTAINER bash starts a bash terminal session in the Troubleshooting

| Aliases         |                                                             |
|-----------------|-------------------------------------------------------------|
| docker _build   | docker _co mpose followed by a docker -                     |
|                 | _bu ild_js                                                  |
| docker _bu ild_ | builds front-end components using ${\tt yarn}~{\tt ru}$     |
| js              | n compile                                                   |
| docker _co mpos | installs dependencies as defined in ${\tt compos}$ -        |
| е               | er.lock - does not update                                   |
| docker _start   | runs all containers as defined in ${\tt docker}$ $-{\tt c}$ |
|                 | $\circ{\tt mpo}{\tt se.yml}$ with the default command as    |
|                 | defined by the image                                        |
| dockerize       | logs in to aws in order to pull new images                  |
| src_sync        | copies source code into all running                         |
|                 | containers and makes sure container source                  |
|                 | is up to date                                               |

| docker ps -a                                                | use to se<br>which<br>containe<br>not starti<br>linking er<br>occur       |
|-------------------------------------------------------------|---------------------------------------------------------------------------|
| docker logs CONTAINER                                       | use to se<br>specific l<br>and erro<br>a contair<br>trouble s<br>bad exit |
| src_sync                                                    | use if log<br>reveal th<br>files can<br>found                             |
| docker _bu ild /bu ild _js /co mpose                        | use if pa<br>ters/dep<br>ncies se<br>be incor                             |
| docker rm CONTAINER                                         | use if a f<br>corrupt i<br>containe<br>NOTE: I<br>NOT<br>REMOV            |
|                                                             | ata<br>CONTAL<br>AS THE<br>WILL TA<br>LONG T<br>TO<br>DOWNL               |
| docker _ca che _cl ear /do cke r_c ach e_f -<br>orc e_clear | use if an<br>tions or o<br>cached a<br>seem to<br>corrupt/r<br>updating   |

# С

By achang

cheatography.com/achang/

Published 17th July, 2017. Last updated 29th August, 2017. Page 1 of 3. Sponsored by CrosswordCheats.com

Learn to solve cryptic crosswords!

http://crosswordcheats.com

# Cheatography

## Docker Tools and Terms Cheat Sheet by achang via cheatography.com/39709/cs/12310/

## Docker ps columns

| NAMES           | Interchangeable with CONTAINER ID - used to reference a specific container             |
|-----------------|----------------------------------------------------------------------------------------|
| CONTAINER<br>ID | Interchangeable with NAMES - used to reference a specific container                    |
| IMAGE           | Image that the container environment is running on                                     |
| COMMAND         | $\label{eq:command} \mbox{Command}(s) \mbox{ that the container is runs when started}$ |
| CREATED         | Date when container was first created                                                  |
| STATUS          | Current status of container - will also display exit codes                             |
| PORTS           | Displays external -> internal port mapping and protocal                                |

#### xdebug - docker native

sudo ifconfig lo0 alias 10.254.25 4.254

docker exec -it webserver bash

vi /etc/p hp.d /x deb ug.ini

## press $\ensuremath{\mathtt{i}}$ to be able to edit, arrows to navigate

set xdebug.re mot e\_c onn ect \_back=0

**set** xdebug.re mot e\_h ost =10.25 4.2 54.254

```
set xdebug.re mot e_a uto start=1
```

to save and quit from vi:

press esc

type :wq

press enter

exit to get out of the container

run docker restart webserver in order to have the new config values take place

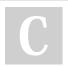

#### By achang

cheatography.com/achang/

Published 17th July, 2017. Last updated 29th August, 2017. Page 2 of 3. Sponsored by CrosswordCheats.com Learn to solve cryptic crosswords! http://crosswordcheats.com